Period:

Go to a website like http://www.bestbuy.com, http://www.pcmall.com/ or another site and choose two monitors and two printers to complete the chart below.

Which Printer did you choose: \_\_\_\_\_\_\_\_\_\_\_\_\_\_\_\_\_\_\_\_\_\_\_\_\_\_\_\_ Which Monitor did you choose: \_\_\_\_\_\_\_\_\_\_\_\_\_\_\_\_\_\_\_\_\_\_\_\_\_\_\_\_

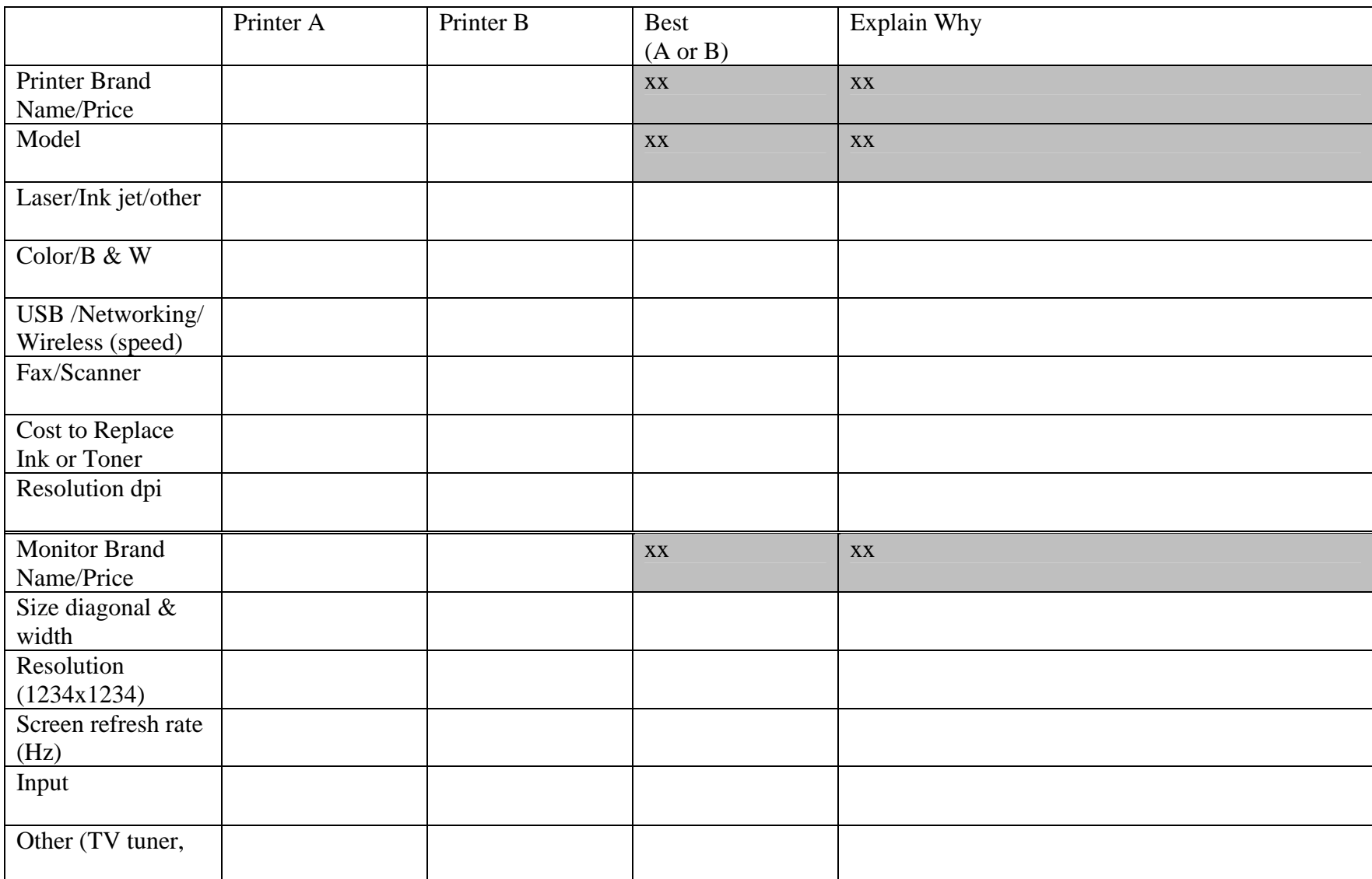